# **20 Free Gradients for Photographers**

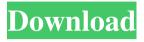

### Photoshop Rainbow Gradient Download Crack +

\*\*Settings Recommendation\*\* Post-processing a photo in Photoshop is a time-consuming process. You'll rarely get around doing it if you have any editing beyond fixing spots or correcting exposure. So I recommend only doing simple editing in that regard. The simple photo edits are as follows. \* Change the colors \* Change the contrast \* Change the exposure (if need be) \* Change the crop to help the image tell a better story \* Add a vignette \* Add a layer mask The more powerful controls require a better understanding of the program. # \*\*Chapter 17\*\* # \*\*Video: Adobe Premiere\*\* # \*\*Adobe Premiere Pro\*\* Adobe Premiere Pro is a video editing software that includes all the same basic features of the Creative Suite as well as the ability to add music, titles, and graphics. The application can be installed on either Mac or Windows computers. It supports all of the following: \* \*\*CD and DVD burning\*\* \* \*\*Image and film capture\*\* \* \*\*Digital video\*\* \* \*\*Audio, video, and graphic layouts\*\* \* \*\*Keying and composite editing\*\* \* \*\*Direct manipulation\*\* You can use Adobe Premiere Pro to cut, edit, or assemble an entire video in one project. The beginning user might find some of the commands and the menus confusing, but learning them will make your work better and more efficient. 1. \*\*Adobe Premiere Pro cover image\*\* 2. \*\*Adobe Premiere Pro, trim, playback, edit\*\* 3. \*\*Selection, background, trim, blend

## Photoshop Rainbow Gradient Download [Latest] 2022

As any program of its kind, Photoshop Elements requires some skills to use. It comes with a variety of built-in tutorials that guide you to create an image from scratch. Tutorials can be accessed through Help. These Photoshop tutorials are short videos showing you how to use Photoshop Elements. They will be updated throughout the year with new tutorials and you can always follow

my blog for more updates. Please support this post by subscribing to my blog and liking my Facebook page Please support this post by sharing it with your friends! Support Photoshop Tutorials: Buy me a coffee! Bamboo Forest Photoshop Tutorials Colorful Christmas Photoshop Tutorials Drawing Freely Photoshop Tutorials Drawing Portfolio Photoshop Tutorials Fundraising Photography Photoshop Tutorials Imaginary Nature Photoshop Tutorials Inspirational & Formal Portrait Photoshop Tutorials Looking for a New Career Path Photoshop Tutorials Make your Photos Stand Out Photoshop Tutorials Night Photography Photoshop Tutorials New Year's Eve Photo Photoshop Tutorials Photoshopping for Profit Photoshop Tutorials Photojournalism Photoshop Tutorials Photo Manipulations Photoshop Tutorials Portrait Photographer Photoshop Tutorials Production Photography Photoshop Tutorials Selling Photos Photoshop Tutorials Social Media Ready Photoshop Tutorials Sports Portraits Photoshop Tutorials Synesthetic Photography Photoshop Tutorials Texture Photoshop Tutorials Virtual Reality Photoshop Tutorials Winter Snow Photography Photoshop Tutorials Photoshop Elements Tutorials Learning to use Photoshop Elements has never been easier! That's because a lot of people have already been there. Photoshop Elements is a graphical editing program which includes all of the basic features that are used to edit image files. In this post you'll find a range of tutorials that teach you to use this graphic editing program. Each tutorial includes a video and written instructions for your reference. This Photoshop Elements tutorial starts with the introduction of the program, then teaches you how to open a New Document, Adjust the Image, Create a Gradient Overlay and Style a Rounded Corner. Scroll down for the complete Photoshop Elements tutorial on How to Adjust an Image. How to Adjust an Image This Photoshop Elements tutorial tells you everything you need to know about how to use the different Adjustments panel (levels, curves, brightness 05a79cecff

#### **Photoshop Rainbow Gradient Download Free (Latest)**

Esthetic maxillofacial reconstruction with autogenous iliac bone grafts. We have reviewed the indications and technique of iliac crest bone grafting for the repair of aesthetic and functional defects. Between 1971 and 1982, 1610 iliac bone grafts were performed on 1,192 patients for aesthetic correction, with an average bone volume of 58 per cent. Bone grafting for functional defects in the upper or lower jaw, paranasal sinuses, or cervical vertebrae was indicated in 10 percent of the patients. In 31 patients, iliac bone grafts were used to restore height and contour in the temporomandibular joint. In 639 patients, 1,000 autogenous iliac bone grafts were used to address defects in the alveolar process, hard palate, zygoma, malar area, and mastoid region. In 542 patients, iliac bone grafts were used to fill the bony deficits following tumor surgery, osteotomies, or infratemporal fossa floor elevation. Leading social media, digital media and communications professional profiles & media resources. A Year In Review: Plus Your Picks For 2013 Here's a look back at a year in technology, social media, digital media and communications. And also your lists of 2013's most important technology and social media news stories. Keep your eye on social media, digital media and communications. Here's how we measure the importance of this year's top stories. 2013 was the year of the big data assault on social media. Facebook's Mark Zuckerberg took on critics and regulators and won. Twitter battles over political viewpoint rules, and data privacy rules with the rest of the social media world. Google chief Larry Page pulled the bulk of his massive online advertising budget away from the San Francisco-based company and moved it to a pair of smaller firms based in New York. That came with a major cost for Google. The company lost nearly one of every seven dollars it invested in online advertising in 2013, according to research firm eMarketer, and spent more money on online ads than it did on physical goods last year. We'll hear a lot

more about Google, Facebook and other tech giants this year as competitors try to steal market share. Big changes in the way people consume news online. Facebook gave away its nascent news tool Feedly to buy

## What's New in the Photoshop Rainbow Gradient Download?

Activation of the nuclear beta-catenin pathway mediates apoptosis by ErbB receptor tyrosine kinases: implications for tumor progression. It has become increasingly apparent that beta-catenin is involved in a wide variety of cellular processes, including growth arrest and apoptosis. In this study, we have generated both cell lines and human tumors with defined alterations of beta-catenin activity and have analyzed the relationship between beta-catenin activity and cell survival. Our analyses demonstrate that the epidermal growth factor receptor (ErbB), one of the most common oncogenic receptor tyrosine kinases, stimulates the nuclear beta-catenin pathway, which in turn induces apoptosis. Moreover, we provide evidence that an activated nuclear beta-catenin pathway can be a critical mediator of the malignant phenotype, which explains why nuclear beta-catenin is commonly expressed in human tumors such as carcinomas with an aggressive phenotype.Q: Keeping data synced between iCloud.com and my laptop when offline I'm looking for a way to keep my data on my Mac updated and synced when my laptop is offline, such that data like Settings, contact list, etc is kept up to date. The feature I need seems to be missing from iCloud.com, and all the App Stores talk about syncing only my Contacts, iCal calendars, and photos, etc. Does anybody know of a way to keep my data on my Mac up-to-date when offline on the Internet, without too much hassle? A: No, Apple does not provide that, and you can safely assume that "too much hassle" in this regard means "no". 1. Field of the Invention The present invention generally relates to the treatment and prevention of vascular disease, more particularly, to the use of recombinant DNA containing specific polynucleotide sequences to affect endothelial cell function. 2. Discussion of the Related Art Coronary artery

disease (CAD) is the leading cause of morbidity and mortality in Western societies. Epidemiological studies have shown a strong association between CAD and elevated blood levels of cholesterol and lipoprotein (Xxcex11, xcex21, xcex22). Hypercholesterolemia is commonly treated by diet and the use of hypolipidemic agents. However, other therapeutic approaches are needed, as patients with end-stage disease experience a high rate

### **System Requirements:**

Minimum: OS: Windows XP (SP3 or higher) Processor: Dual Core CPU (2 GHz, or faster) Memory: 1 GB Graphics: DirectX 9-compatible video card DirectX: Version 9.0c Storage: 2 GB available space Sound Card: DirectX 9-compatible Sound Card Networking: Broadband Internet connection Screenshots How to Install How to Install / Uninstall: NOTE: If you uninstall Perfect World Heroes, please delete its folder:

#### Related links:

http://fede-percu.fr/download-psd-files-make-face-smooth-brush/

https://ncertacademy.com/adobe-photoshop-cs5-7-1-beta-download/

http://www.babel-web.eu/p7/photoshop-cs5-full-license/

https://konnektion.com/advert/window-dream-photo-kodak-algorithm/

https://www.52zhongchou.com/wp-content/uploads/2022/07/Photoshop CC 2018 Update

2019 Full Version Download Microsoft.pdf

https://munchyn.com/wp-content/uploads/2022/07/Adobe Photoshop for Mac.pdf

https://travelwithme.social/upload/files/2022/07/iQ5WRN3p6PK3Is5uafv5\_01\_d17a68c48c3c889a9ca307e8d38d2fa9\_file.pdf

https://fsecan.ca/blog/index.php?entrvid=2216

https://morda.eu/upload/files/2022/07/RKUkkX6dNkvB6U7eMhmG\_01\_088125a284e0a94\_408f0a63dc901d59e\_file.pdf

https://buycoffeemugs.com/photoshop-brushes-complete-export/

https://lasdocas.cl/explosion-photoshop-action-graphicux/

https://madisontaxservices.com/adobe-photoshop-cc-14-0-final-full-version-download

https://fast-meadow-25767.herokuapp.com/adobe photoshop 8 free download for windo ws 10 64 bit filehi.pdf

https://news.mtkenya.co.ke/advert/adobe-photoshop-cc-2019-portable-free-

version-2020-7-0/

https://www.yourlocalmusician.com/wp-

content/uploads/2022/07/50 Free Texture Packs Photoshop Textures for Designers.pdf http://www.ecoescuelas.org/sites/default/files/webform/encuentroes2021/unable-to-

download-brushes-for-photoshop.pdf

https://holytrinitybridgeport.org/advert/the-best-free-photoshop-actions-for-wedding-photography/

https://www.raven-guard.info/10-free-photoshop-actions/

https://extendedlearning.ubc.ca/system/files/webform/cid/belojan24.pdf

http://www.medvedy.cz/free-paint-and-line-shapes-free-psd-brushes/